## Photoshop Social Media Shapes Download [BETTER]

Once the purchase is complete, you will have to log in to Adobe Photoshop using your Adobe ID. After this, you will need to register the software, which is required to activate it and to keep it running. Follow the prompts on the screen to complete the registration process. Once this is complete, it is safe to close the software. When you return to the program, you will need to use your ID and password to log in again. This time, you will be prompted to select a license. Choose a license that is compatible with your computer and proceed to the next step. When this is complete, you will need to close the software. This is required in order to start working with the software.

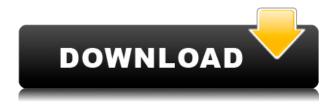

Lightroom Mobile seamlessly syncs your photos, your edits, and your metadata. And with iOS 11's new Photos app, viewing and organizing your images has never been better. Plus, we are uniquely capable of creating a searchable, filterable, sortable, and interoperable Lightroom database with all of your media. With Lightroom Mobile, you can effortlessly add prints and galleries to your Lightroom catalog, create smart collections, and change color temperature and adjustments for your catalog. In addition, you can even launch Lightroom's classic adjustment panels right from your MacBook or iPad. And, if you're using the latest Apple Pencil, every image automatically logs the pen location. All of your Lightroom presets and image adjustments are accessible wherever you are. **ABOVE:** Settings for imported photos. **BELOW:** Exporting a catalog and sharing one-click access.

Cloud With the powerful new Lightroom CC, you can now take your photo library into the cloud. Use your device as a viewfinder and all of your photos are stored on the cloud, ready to be accessed and edited from anyplace you have an internet connection. Even better, your catalog is seamlessly synced between all your devices, eliminating the need to back up or transfer your media to other systems. You can either create and share galleries with ease, or update your catalog whenever new images are added. There's also a new pro-grade editor and powerful image editing tools that let you improve pictures using Adobe's creativity, experience, and technology. Plus, without any additional cost, you can access and edit your images from anywhere in the world.

## Download Adobe Photoshop 2021 (Version 22.5)Hacked For Mac and Windows 64 Bits 2023

The clone tool is one of the best features in Photoshop. It allows you to create seamless transitions from one image to another, or to blend together two images into an all-in-one, seamless image of your choosing. It is essentially a copy and paste feature. **Why choose Photoshop?** 

Photoshop is the most popular software for image manipulation. It's used by professionals all around the world to not only touch up images in a number of ways, but also to crop and batch process images. Plus, its pre-installed filters allow you to turn your raw photos into amazing images that will impress even the most seasoned professional. Refine each photo and add depth and dimension to your creations by utilizing a variety of tools all built for the action. Try the Touch Up tool to touch up any of your photographs, or add shadows, highlights, or

textures to your image(s).\b\b First, you need to be sure you know how to use all of Photoshop's tools, so you will be comfortable when you open the Modeling/Makeup panel. You will start by opening that panel, choosing the Tools panel that you want to use (you don't need all of them), choosing the Modeling/Makeup workspace, and then choosing the tools that you want to use. With all the new features that Photoshop now has, you'll be able to do a lot, including to layer multiple items, make selections, and apply different styling to multiple items at once. You are limited only by your imagination. Place your cursor over any tool and do a drag to move it to a new area. Photoshop's grasp of the mouse guidelines will be there to help you snap to the desired point or edge with relative ease. If you're not happy with how it works at the moment, you can change that in the Options box, shown above. e3d0a04c9c

## Download Adobe Photoshop 2021 (Version 22.5)Incl Product Key Serial Number [Mac/Win] [32|64bit] {{ New! }} 2023

With Adobe Macintosh and Adobe Windows, you will get a whole package of tools that create high quality images and enable users to instantly change them. It has a photo editor and a vector graphics editor. It is also an important part of designing. It is capable of handling any image or digital picture processing. It is a true multipurpose tool. Adobe Photoshop is a versatile tool for anyone who wants to unleash their creative side. You can easily control all the transition effects, create new shapes by putting different types of lines or shapes and add soft focus to a picture. It is also capable of adjusting the brightness, contrast, and colors of the image. Adobe Photoshop is one of the most popular photo editing or manipulation software. It is used by photographers, designers, and CG artists. This is a comprehensive photo editor, which is suitable for all the types of images and photos. Most of the time this tool is used by graphic artists for creative online content, such as logos, brochure designs, magazine covers, and images for websites. With its help, you can easily create your own website by using your own template. You can modify and edit the images online and then make it into a ready to upload to the major social media sites. You can easily add your own text, add background with the help of some amazing graphic design elements. "These new features allow Photoshop to become a more useful tool across all surfaces and devices. It's only natural for an app that transforms images on the desktop to become the best image editing app for mobile and web," said Shantanu Narayen, Adobe president and chief executive officer. "With features like real-time collaboration, common actions and commands across all devices, and even the ability to delete objects with a single click, Photoshop for mobile and web today is much smarter and easier to use."

download latest version of photoshop for windows 10 free download photoshop 2021 for windows 10 free download photoshop 8 free download photoshop 8.0 free full version download photoshop 8.1 free download photoshop 8 cs free free download photoshop app for windows 7 download photoshop app for windows hp smart photoshop free download download photoshop cc 2014 full crack

Available free for everyone, Adobe Photoshop comes without any limitations that might limit its usefulness or potential. Even so, the software is complex for the

end user, as well as the developer. And, once you've mastered Elements, you can use Photoshop for more advanced work. However, Photoshop encapsulates and reifies a certain set of best practices and formulas for designers. Although Photoshop's feature set may seem intimidating (especially to newbies), it is wellbuilt and worth learning to use effectively. Once you hit your stride, the speed of its performance is almost addictive. In addition, Photoshop Elements is also considered a luxury. The purchase of a new version of the software is prohibitively expensive. Elements Studio, the free, Creative Cloud alternative, was recently extended to July, rather than the usual end of June, to accommodate the majority of its users — and the release of Photoshop Elements 2020. Adobe Photoshop has a look and feel users will appreciate in spite of the raw power they may be using. The software is mainly oriented toward content editing, rather than visual design. In Adobe Photoshop, the "power editor" and the "precision editor" are on separate paths. While browsing a creative file, the popular feature is the "content aware fill" tool. This tool locates a blank area and then automatically fills in colors based on the... The image editing industry is booming and this growth trend is fueled by demand for content. Demand for content in the image editing industry has been growing faster than the overall market for the last decade. Digital content is demanded by everyone including professionals, hobbyists, students, and consumers. Most tools available in the market provide a basic set of features like crop, resize, rotating, compressing, and watermarking. However, those basic and functional solutions are no longer meeting the demand of the today's users. These basic features are not interoperable across platforms.

Camera Raw is the one of the most popular photography software for editing RAW files, and now, it's also available within Photoshop. By merging RAW files into Photoshop, you can see the benefits of combining information from multiple exposures within one image. The list of new features is growing day by day as Photoshop continues its evolution. It's the most powerful graphic designing software package in the world that has been followed by millions of artists from all over the world to create and perfect their artistic and graphic design skills. The improved versions are always classified under a new number and version, and this never becomes a stagnant milestone. Every time, Photoshop is getting smarter with new innovations. With each new version of Photoshop, there are more and more new features. As a beginner, you will struggle to find the answer to your question by using help and tutorials. This means that you should learn the shortcuts and tweaks to be more efficient. Don't feel bad if you're struggling with Photoshop. We're here to help with a few useful tips. Click on the link below to see the list of keyboard shortcuts for Photoshop CS6. After Adobe Photoshop has been in use for more than two decades, its software started evolving by adding

new features to enhance the user experience. The first version was released by Adobe Photoshop 2.0 in 1995, and the latest one is the Version CC2019. One of the greatest features of today's Photoshop is the ability to manipulate images and ensure their quality. The ability to completely remove objects, backgrounds, and colors from an image has been a dream come true for millions of graphic designers.

https://soundcloud.com/fatanbawuroc/melco-design-shop-v9-crack https://soundcloud.com/valeriyzfyak/crack-acronis-true-image-2016-190-build-6595-activator-cracksnow

https://soundcloud.com/exholletzlit1981/free-download-lxk-proteus-710-sp0-eng-v101exe https://soundcloud.com/twintingchowdfes1981/figuras-literarias-del-poema-canto-a-bolivar https://soundcloud.com/taicoffbetgill1978/download-captain-claw-game-for-free-full-version https://soundcloud.com/bredoseecoc/all-episodes-of-the-suite-life-of-zack-and-cody-in-hindi https://soundcloud.com/healegipart1982/activation-icon-packager-full-version-12

Adobe Photoshop CC Creative Cloud Synagogue is an accessible tool for all new ( AA) or aspiring (SA) photographers. This pattern-based subscription-based tutorial includes 135 lesson-based projects, and with the new tools, templates, and features, goes beyond taking shots. Adobe Photoshop Elements 9 - Getting digital photographs and adding effects to them can usually be a very laborious process. The Photoshop Elements 9 Creative Suite software boasts an abundance of features to make this task easier. And it does so with very user-friendly designs. Adobe Photoshop Elements 9 - The Essential Guide to Service, Sharing, and Withholding on Christmas is the perfect gift that any serious photographer will appreciate, and the most helpful no-frills guide you can find. A small book consisting mostly of 10x10 size prints, gives you a complete menu of ways to control your images. Covering a wide range of services and features, your path to making your images accessible to others is well-trodden. Adobe Photoshop Elements 9 - Adobe Photoshop Elements 9 is an amazing feature-packed and practical short book for lovers of photography, that comes with an exhaustive list of its most useful features. **Adobe Photoshop Features -** Adobe Photoshop Features (8.0) offers an in-depth introduction to the most used features in the program. A concise reference for both frequent and advanced users, this book will enable you to focus on your artistic side and make the most out of your digital images.

al-key-x32-64-2022/

https://www.handmademarket.de/wp-content/uploads/2023/01/gernat.pdf

http://gotartgallery.org/?p=2512

https://chouichiryuu.com/wp-content/uploads/2023/01/letitav.pdf

https://www.lr-fyzio.cz/wp-content/uploads/2023/01/Photoshop-5-Download-LINK.pdf

http://web904.com/?p=20268

 $\underline{https://www.easyblogging.in/wp\text{-}content/uploads/2023/01/Free-Photoshop-Download-For-Mac-2020-UPD.pdf}$ 

 $\underline{https://roll-together.com/adobe-photoshop-download-activation-code-with-keygen-torrent-lifetime-patch-2022/$ 

 $\frac{https://www.webcard.irish/download-adobe-photoshop-express-torrent-activation-code-activation-key-3264bit-latest-release-2023/$ 

https://www.bigganbangla.com/wp-content/uploads/2023/01/Photoshop-EXpress-Download-free-Activation-Code-With-Keygen-With-Full-Keygen-lifetimE-pa.pdf

https://www.carchowk.com/download-free-adobe-photoshop-2021-version-22-2-activation-key-hacked-latest-version-2022/

https://skpresourcedirectory.net/wp-content/uploads/2023/01/waniphi.pdf

https://jspransy.com/2023/01/02/ps-photoshop-download-link-top/

https://sonovision.in/wp-content/uploads/2023/01/aspiraw.pdf

https://www.godmotivated.org/wp-content/uploads/2023/01/feldan.pdf

http://goodfood-project.org/?p=26975

https://molenbeekshopping.be/wp-content/uploads/2023/01/deronais.pdf

https://ready2reading.com/wp-content/uploads/2023/01/wanlea.pdf

https://portugalexpatlife.com/wp-content/uploads/2023/01/alitber.pdf

https://witfoodx.com/photoshop-vector-shapes-free-download-verified/

https://www.anewpentecost.com/portraiture-plugin-for-photoshop-cs6-free-download-portable/

https://arlingtonliguorpackagestore.com/photoshop-download-error-top/

 $\underline{https://sc\text{-}designgroup.com/wp\text{-}content/uploads/2023/01/Photoshop\text{-}70\text{-}Download\text{-}For\text{-}Pc\text{-}64\text{-}Bit\text{-}Setup-FREE.pdf}$ 

http://aakasharjuna.com/download-adobe-photoshop-2021-version-22-3-1-serial-number-full-torrent-serial-number-x3264-last-release-2023/

https://undergroundstudio.it/wp-content/uploads/2023/01/tamtala.pdf

http://minnesotafamilyphotos.com/softonic-free-adobe-photoshop-download-portable/

https://susanpalmerwood.com/adobe-photoshop-2022-version-23-download-keygen-3264bit-2022/

http://resetbreathing.com/?p=2563

https://crazv.ro/wp-content/uploads/2023/01/viliharr.pdf

https://pustakasmansatumaninjau.com/wp-content/uploads/2023/01/Adobe-Photoshop-Cs6-Extended-

Direct-Download-Link-UPDATED.pdf

http://powervapes.net/photoshop-2020-download-free-keygen-for-lifetime-2022/

http://pantogo.org/wp-content/uploads/2023/01/jerehal.pdf

http://xcelhq.com/download-software-photoshop-untuk-windows-7-gratis-best/

 $\underline{https://www.accademianauticacamform.it/wp-content/uploads/2023/01/Photoshop-2021-Brushes-Free-Download-EXCLUSIVE.pdf}$ 

https://terapeutas.shop/wp-content/uploads/2023/01/welgilb.pdf

https://mi100.online/photoshop-cc-2018-version-19-with-serial-key-serial-key-x32-64-latest-2022/

http://med-smi.com/

 $\underline{https://evdehoca.com/2023/01/02/photoshop-2021-version-22-0-1-download-activation-activation-key-3264bit-last-release-2022/$ 

Gradient fills and effects can do a lot of things such as giving a look, birth, color,

pattern, etc. in your pictures. But in the past, finding the exact color was not easy and time-consuming. With the gradient tool, designers can add a gradient to a single point, a selection, an area, or path or even apply a gradient to a group of objects. The gradient tool is a must have tool in Photoshop. Not just it is very easy to use but it also helps in retaining the color of objects for editing. Share for Review makes it easy to edit images in real-time by giving you the ability to view, comment, and annotate changes made in a different project without the hassle of leaving Photoshop. When a user shares a project, the application not only shows the original project but also a live preview of the shared project. By simply clicking on a comment, the user in the live preview can see and comment on the changes being made. Then, if the user wishes to accept or reject the changes, he or she can do so, again, without leaving the application. In this Photoshop For Newbies course, you'll see the photos and artwork that Steve Jobs would have curated if he were still alive. Under the cover of darkness, you'll learn to open, repair, and retouch images as if you were right there with him. You'll learn how to use basic tools to edit your images, such as the Crop tool and the straighten tool, and the more advanced tools, such as the Clone tool, the liquify filter, and the healing brush. You'll see how to create various effects on your files, including brightening, darkening, dodging, burning, and desaturating.